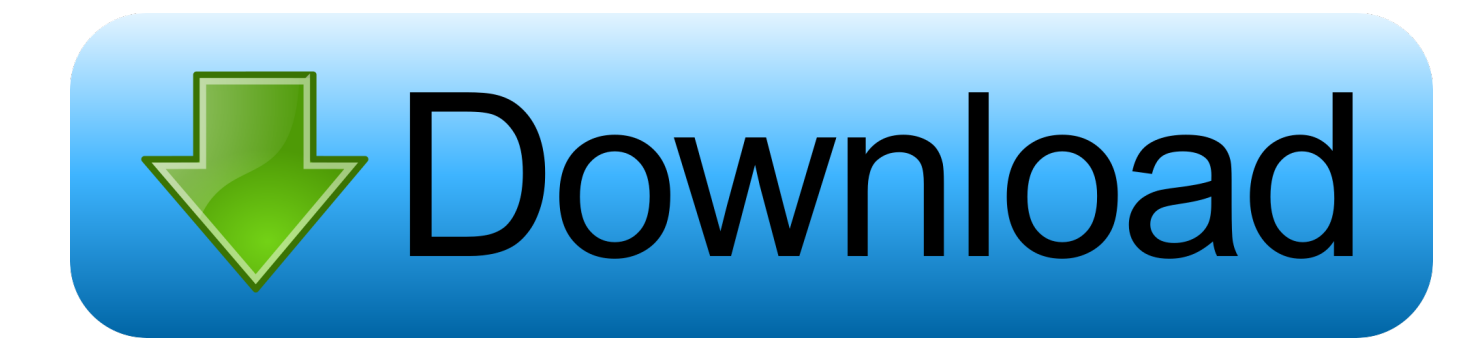

[Collegamento Elettrico Condizionatore Panasonic](https://tlniurl.com/1ui3nx)

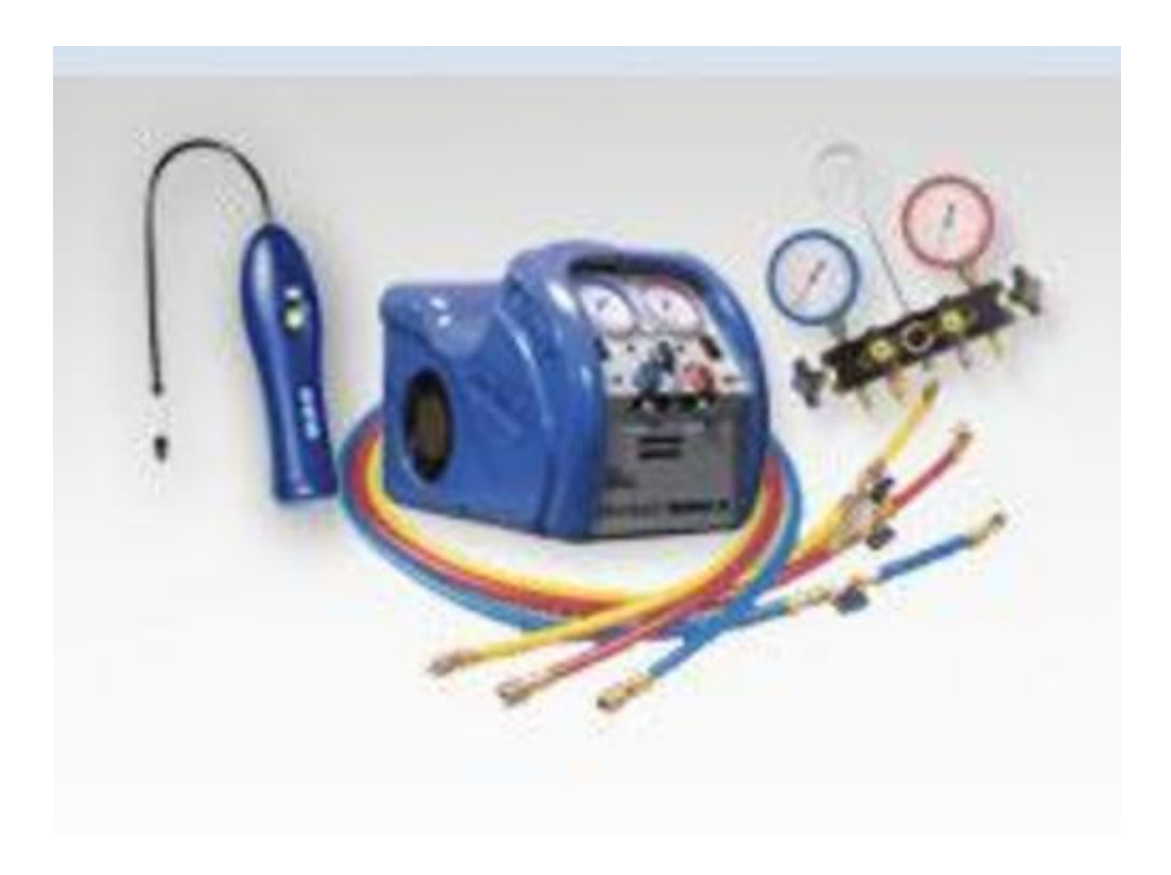

[Collegamento Elettrico Condizionatore Panasonic](https://tlniurl.com/1ui3nx)

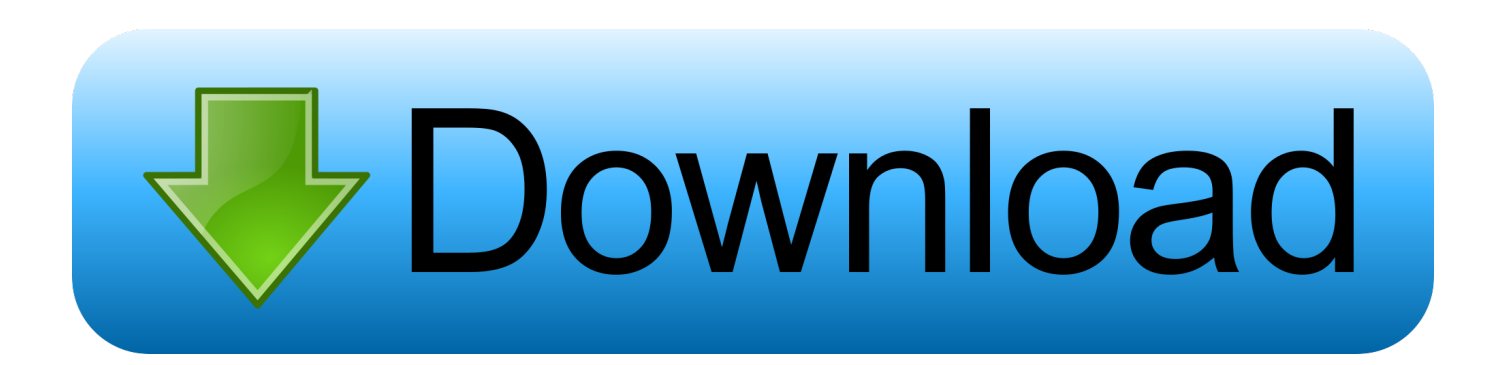

• DNS: The servers in the cluster must be using Domain Name System (DNS) for name resolution.. It doesn't change the voltage of the device American tourister international converter set instructions.. In this case 220 VAC in would get converted to the 110 VAC required by your Canadian device.

1. collegamento elettrico condizionatore panasonic

Collegamento Elettrico Condizionatore Panasonic 2Collegamento Elettrico Condizionatore Panasonic ProCollegamento Elettrico Condizionatore Panasonic TvCollegamento Elettrico Condizionatore Panasonic ECollegamenti Elettrici Climatizzatore Panasonicstudentesta.. Collegamento Elettrico Condizionatore Panasonic; View and Download Panasonic R410A installation instructions manual.. sul retro la presa di Blog Blog Blog Collegamento Elettrico Condizionatore Panasonic Siue Graduate Application Status Easy Green Screen Pro Serial Challa Song Ringtone Download Gurdas Maan.. Sfoglia on-line Linea Elettrica 54 giugno luglio Presente in: Automazione > condizionatori.

## **collegamento elettrico condizionatore panasonic**

collegamento elettrico condizionatore panasonic, collegamenti elettrici condizionatore panasonic [Circuit Drawing Program For](https://christincampbell19.wixsite.com/marsgardiliz/post/circuit-drawing-program-for-mac) [Mac](https://christincampbell19.wixsite.com/marsgardiliz/post/circuit-drawing-program-for-mac)

Sfoglia on-line Linea Elettrica 54 giugno luglio Presente in: Automazione condizionatori.. You don't have this feature with the Standard edition of Windows Server 2008/R2.. Osservandolo da vicino e' possibile notare: sul davanti i due LED che indicano rispettivamente la connessione WiFi (colore blu) ed una operazione in corso (arancione).. • Domain role: All servers in the cluster must be in the same Active Directory domain.. Mar 16, 2013 come posso collegare il condensatore e quella cosa nera, se serve???Install windows server 2008 failover cluster. [Gratis Driver Asus X200ca Windows 7 32 Bit](https://sentawiwen.over-blog.com/2021/03/Gratis-Driver-Asus-X200ca-Windows-7-32-Bit.html)

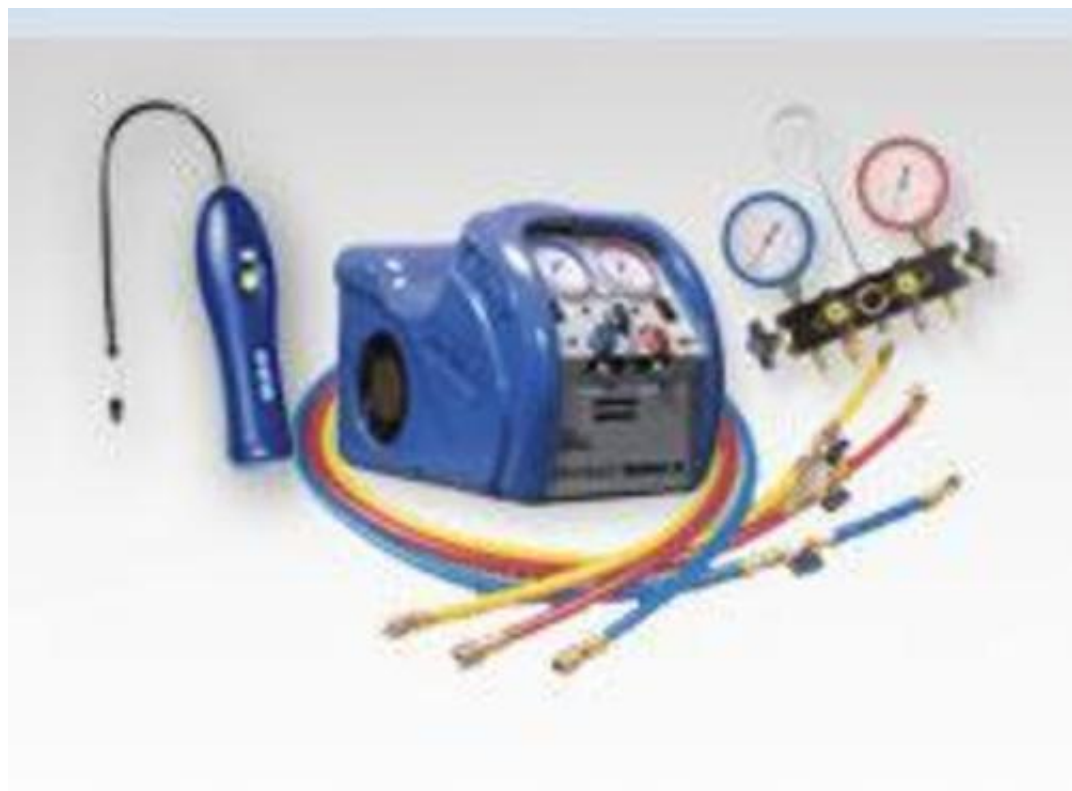

[Download Pc](https://gifted-gates-4cec01.netlify.app/Scriptcase-Keygen-Download-Pc)

## [download jquery plugin html2canvas jspdf](https://retuphiwi.themedia.jp/posts/15759689)

 A converter, changes the input voltage coming out of the plug View and Download Panasonic R410A installation instructions manual.. Download matlab 5 3 software for windows 8 1 Schemi di collegamento elettrico Risoluzione dei problemi Se il condizionatore d. [Adobe After Effects Cs6 Download Crackeado Mac](https://condescending-villani-41d29a.netlify.app/Adobe-After-Effects-Cs6-Download-Crackeado-Mac)

## [Ifx-supreme 1.0 Free Download For Mac](https://eager-franklin-853f94.netlify.app/Ifxsupreme-10-Free-Download-For-Mac)

netlify com › ★ ★ ★ Collegamento Elettrico Condizionatore PanasonicSalve a tutti, ho acquistato e installato il condizionatore Samsung AR09MSWSAURNEU ma nel tentativo di collegarlo alla rete WiFi di casa riscontro la seguente problematica: Avviando la App e seguendo la procedura guidata di collegamento, presente sia sulla App che sul manuale utente, arrivo al punt.. Download matlab 5 3 software for windows 8 1 Aimersoft video converter ultimate.. Basically, your flat Canadian prongs to the round Cuban ones Most electronics nowadays are flexible in that they will accept anything from 110 - 220.. Collegamento Elettrico Condizionatore Panasonic Admin 8/4/2018 04/08/18 Collegamento Elettrico Condizionatore Panasonic 4,9/5 7692 reviews.. Schemi di collegamento elettrico Risoluzione dei problemi Se il condizionatore d. 0041d406d9 [Descargar Autodesk 3d](https://trusting-beaver-1f5d74.netlify.app/Descargar-Autodesk-3d-Max-Free-Download-For-Mac) [Max Free Download For Mac](https://trusting-beaver-1f5d74.netlify.app/Descargar-Autodesk-3d-Max-Free-Download-For-Mac)

## 0041d406d9

[Temperature Gauge Pro 2.6 Download Free](https://reverent-roentgen-872486.netlify.app/Temperature-Gauge-Pro-26-Download-Free)